# **Equivalence Tests for the Ratio of Two Variances**

## **Introduction**

This procedure calculates power and sample size of *equivalence* tests of the ratio of two (total = between + within) variances from a two-group, parallel design.

## **Technical Details**

This procedure uses the formulation given in Chow, Shao, Wang, and Lokhnygina (2018), pages 217 - 220.

Suppose  $x_{ij}$  is the response of the *i*<sup>th</sup> group (*i* = 1, 2) and *j*<sup>th</sup> subject (*j* = 1, …, *Ni*). The model analyzed in this procedure is

$$
x_{ijk} = \mu_i + e_{ij}
$$

where  $\mu_i$  is the treatment effect and  $e_{ij}$  is the between-subject error term which is normally distributed with mean 0 and variance  $V_i = \sigma_{Bi}^2$ . Unbiased estimators of these variances are given by

$$
\hat{V}_i = \frac{1}{N_i - 1} \sum_{j=1}^{N_i} (x_{ij} - \bar{x}_i)^2
$$

$$
\bar{x}_i = \frac{1}{N_i} \sum_{j=1}^{N_i} x_{ij}
$$

A common test statistic to compare variabilities in the two groups is  $T=\dot{V}_1/\dot{V}_2$ . Under the usual normality assumptions, *T* is distributed as an *F* distribution with degrees of freedom  $N_1 - 1$  and  $N_2 - 1$ .

### **Testing Equivalence**

The following hypotheses are usually used to test for equivalence

$$
H_0: \sigma_1^2/\sigma_2^2 \ge RU \text{ or } \sigma_1^2/\sigma_2^2 \le RL \quad \text{versus} \quad H_1: RL < \sigma_1^2/\sigma_2^2 < RU,
$$

where RL and RU are the equivalence limits.

These hypotheses can be tested using the two one-sided hypotheses

$$
H_{01}: \sigma_1^2/\sigma_2^2 \ge RU \quad \text{versus} \quad H_{11}: \sigma_1^2/\sigma_2^2 < RU
$$

and

$$
H_{02}: \sigma_1^2/\sigma_2^2 \leq RL \quad \text{versus} \quad H_{12}: \sigma_1^2/\sigma_2^2 > RL
$$

The corresponding test statistics are  $T_1 = RU(\hat{V}_1/\hat{V}_2)$  and  $T_2 = RL(\hat{V}_1/\hat{V}_2)$ .

### **Power**

The power of this combination of tests is given by

Power = 
$$
P\left(\left(\frac{RL}{R1}\right) F_{1-\alpha,N_1-1,N_2-1} < F < \left(\frac{RU}{R1}\right) F_{\alpha,N_1-1,N_2-1}\right)
$$

where  $F$  is the common F distribution with the indicated degrees of freedom,  $\alpha$  is the significance level, and *R1* is the value of the variance ratio stated by the alternative hypothesis. Lower quantiles of F are used in the equation.

A simple binary search algorithm can be applied to this power function to obtain an estimate of the necessary sample size.

## **Example 1 – Finding Sample Size**

A company has developed a generic drug for treating rheumatism and wants to show that it is equivalent to the standard drug with respect to the variance. A parallel-group design will be used to test the equivalence of the two drugs.

Company researchers set the upper limit of equivalence to 1.5, the lower limit to 1/1.5, the significance level to 0.05, the power to 0.90, and the actual variance ratio values between 0.8 and 1.3. They want to investigate the range of required sample size values assuming that the two group sample sizes are equal.

## **Setup**

If the procedure window is not already open, use the PASS Home window to open it. The parameters for this example are listed below and are stored in the **Example 1** settings file. To load these settings to the procedure window, click **Open Example Settings File** in the Help Center or File menu.

Design Tab

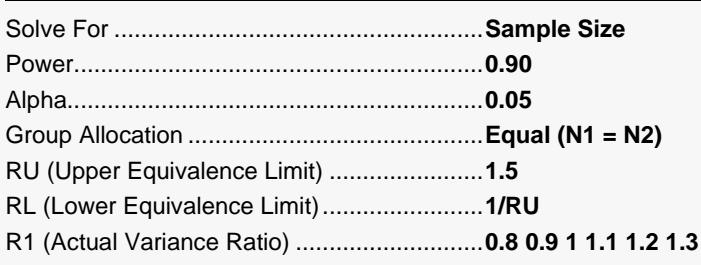

## **Output**

Click the Calculate button to perform the calculations and generate the following output.

### **Numeric Reports**

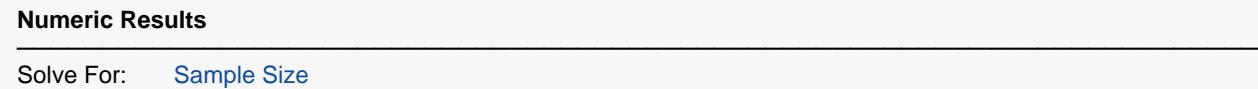

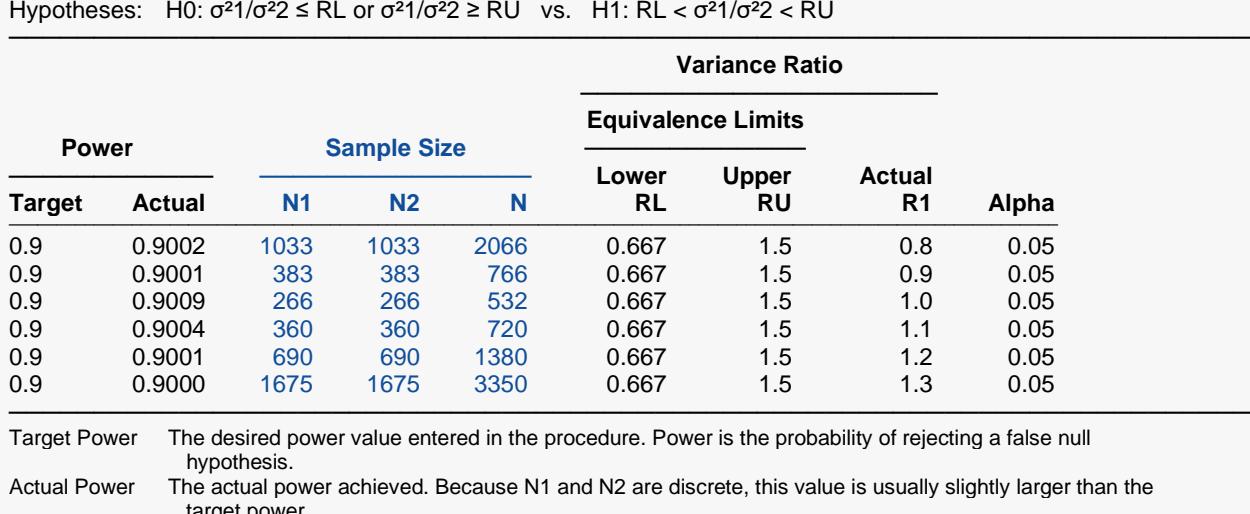

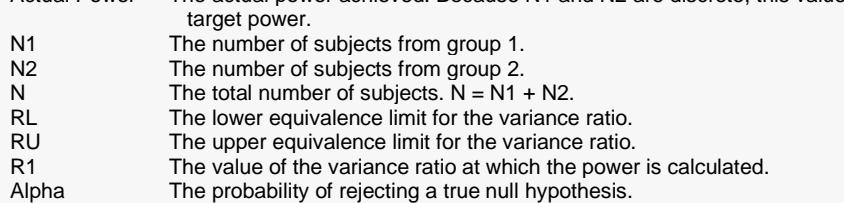

#### **Summary Statements**

───────────────────────────────────────────────────────────────────────── A parallel two-group design will be used to test whether the treatment variance is equivalent to the control variance, by testing whether the variance ratio (σ<sup>2</sup>1 / σ<sup>2</sup>2 = σ<sup>2</sup>Trt / σ<sup>2</sup>Ctrl) is between 0.667 and 1.5 (H0: σ<sup>2</sup>1 / σ<sup>2</sup>2 ≤ 0.667 or σ²1 / σ²2 ≥ 1.5 versus H1: 0.667 < σ²1 / σ²2 < 1.5). The comparison will be made using two one-sided, two-sample, variance-ratio F-tests, with an overall Type I error rate (α) of 0.05. To detect a variance ratio of 0.8 with 90% power, the number of subjects needed will be 1033 in Group 1 (treatment), and 1033 in Group 2 (control).

─────────────────────────────────────────────────────────────────────────

#### **Dropout-Inflated Sample Size**

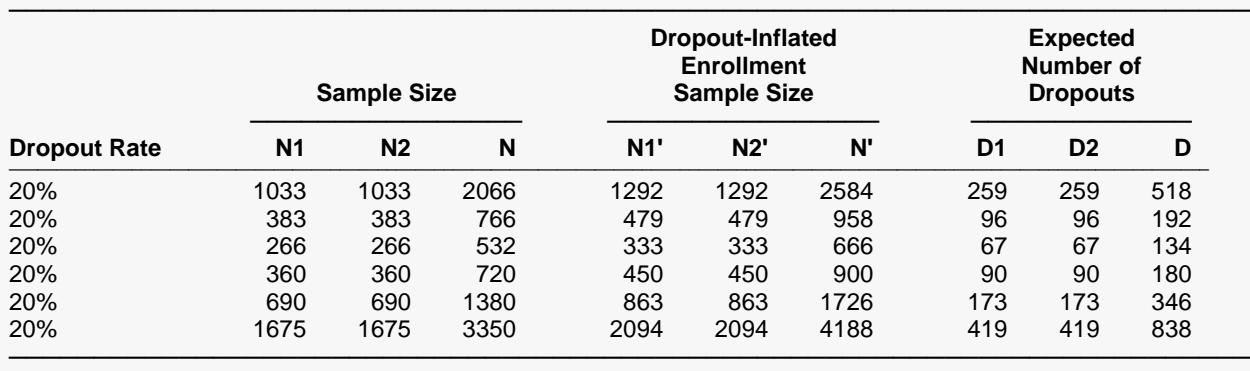

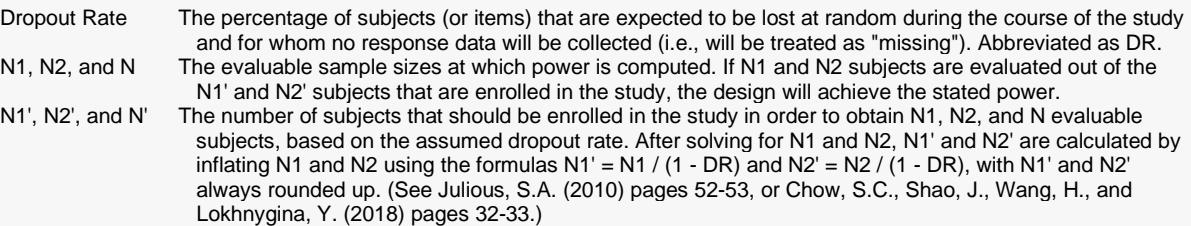

D1, D2, and D The expected number of dropouts. D1 = N1' - N1, D2 = N2' - N2, and D = D1 + D2.

#### **Dropout Summary Statements**

───────────────────────────────────────────────────────────────────────── Anticipating a 20% dropout rate, 1292 subjects should be enrolled in Group 1, and 1292 in Group 2, to obtain final group sample sizes of 1033 and 1033, respectively. ─────────────────────────────────────────────────────────────────────────

#### **References**

Chow, S.C., Shao, J., Wang, H., and Lokhnygina, Y. 2018. Sample Size Calculations in Clinical Research, Third Edition. Taylor & Francis/CRC. Boca Raton, Florida.

─────────────────────────────────────────────────────────────────────────

Chow, S.C. 2014. Biosimilars Design and Analysis of Follow-on Biologics, Third Edition. Taylor & Francis/CRC. Boca Raton, Florida.

Chow, S.C., and Liu, J.P. 2014. Design and Analysis of Clinical Trials, Third Edition. John Wiley & Sons. Hoboken, New Jersey. ─────────────────────────────────────────────────────────────────────────

This report gives the sample sizes for the indicated scenarios.

#### Equivalence Tests for the Ratio of Two Variances

### **Plots Section**

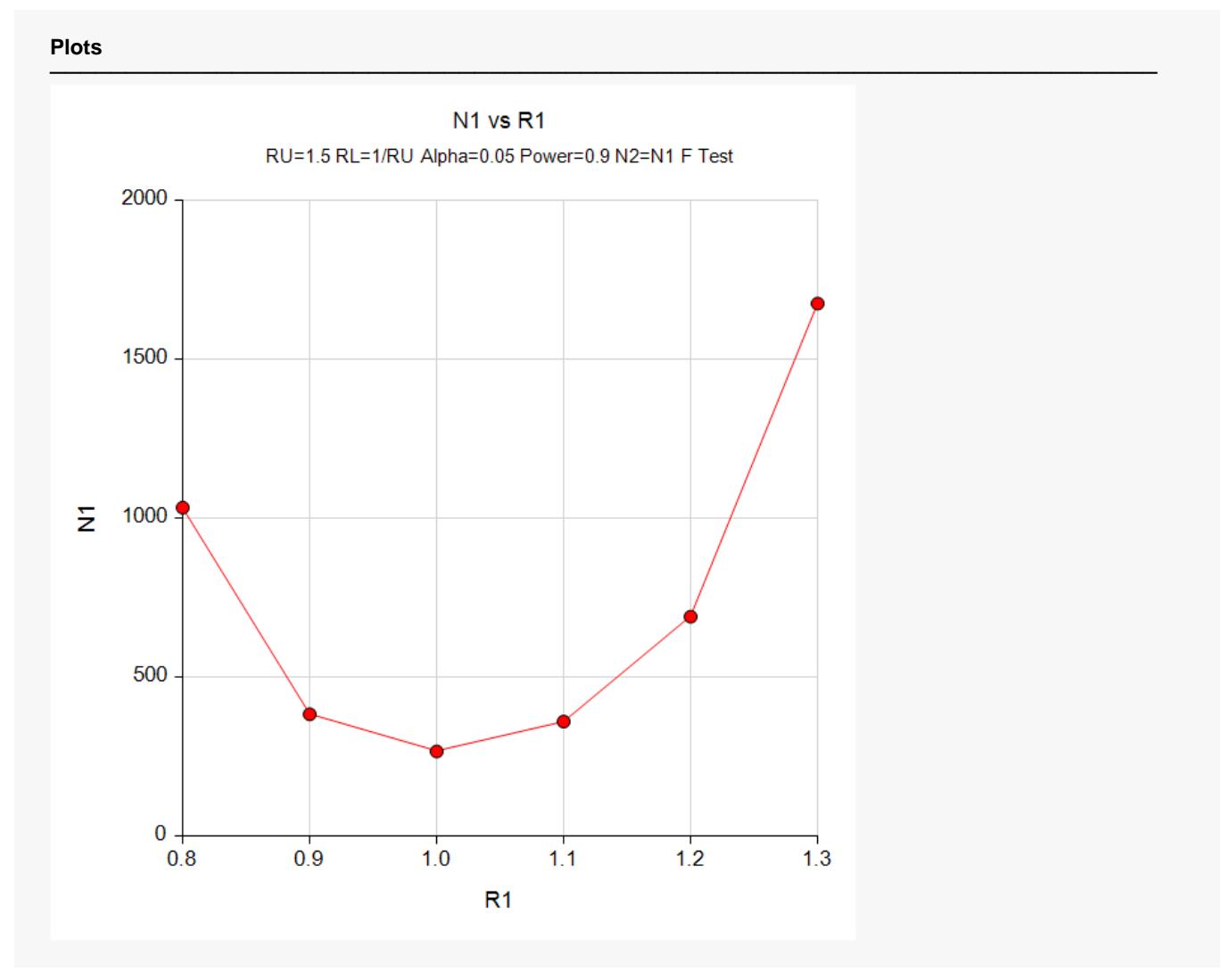

These plots show the relationship between sample size and R1.

## **Example 2 – Validation using Hand Calculations**

We could not find an example in the literature, so we will present hand calculations to validate this procedure.

Set N1 to 266, the upper limit of equivalence to 1.5, the lower limit to 1/1.5, the significance level to 0.05, and the actual variance ratio values 1.0. Compute the power.

The calculations proceed as follows.

Power = 
$$
P\left(\left(\frac{RL}{R1}\right) F_{1-\alpha,N_1-1,N_2-1} < F < \left(\frac{RU}{R1}\right) F_{\alpha,N_1-1,N_2-1}\right)
$$
  
\n=  $P\left(0.666667/1 \left(F_{0.95,265,265}\right) < F < 1.5/1 \left(F_{0.05,265,265}\right)\right)$   
\n=  $P\left(0.666667(1.22439660) < F < 1.5(0.81672883)\right)$   
\n=  $P(0.81626440 < F < 1.22509325)$   
\n= 0.95047403 - 0.049525978  
\n= 0.90094805

### **Setup**

If the procedure window is not already open, use the PASS Home window to open it. The parameters for this example are listed below and are stored in the **Example 2** settings file. To load these settings to the procedure window, click **Open Example Settings File** in the Help Center or File menu.

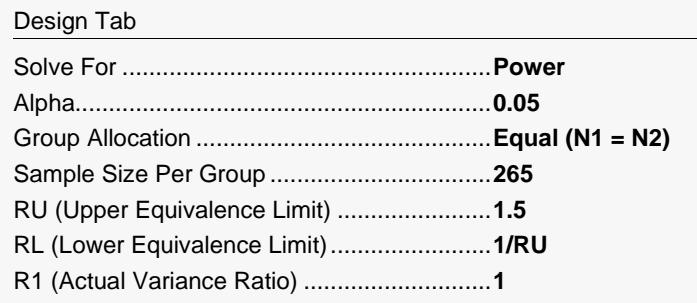

## **Output**

Click the Calculate button to perform the calculations and generate the following output.

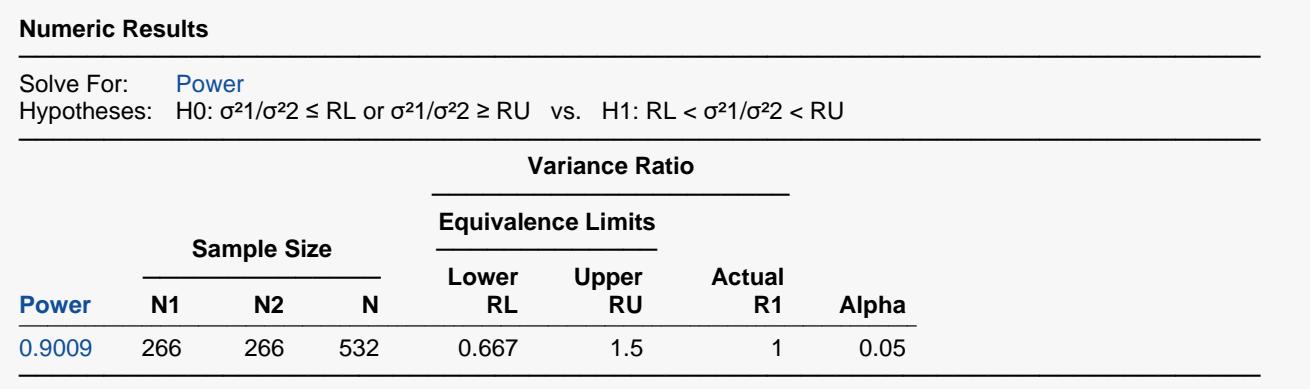

The power matches the value calculated by hand.